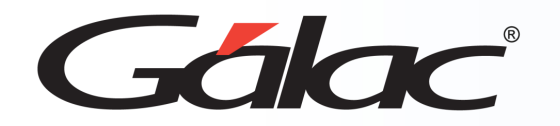

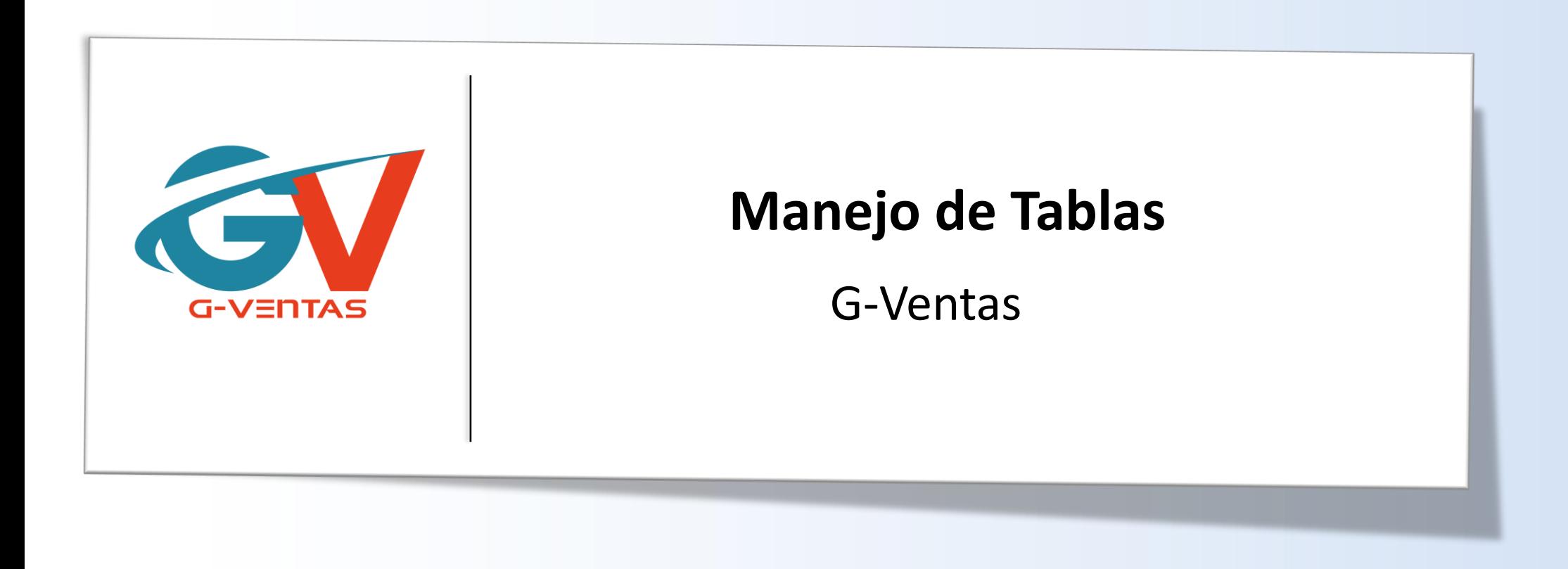

Octubre, 2023

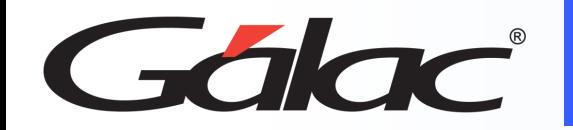

#### **Contenido**

- Ver tablas
	- Categorías.
	- Conceptos de Viáticos.
	- Competencias.
	- Etiquetas.
	- Líneas de Productos
	- Moneda de uso frecuente.
	- Orígenes OV.
	- Productos OV.
	- Razones de Cierre OV.
	- Sectores de Negocios.
	- Tipos de Dirección.
	- Tipo de Productos OV.
	- Rutas de Comercialización.
	- Unidades de Ventas

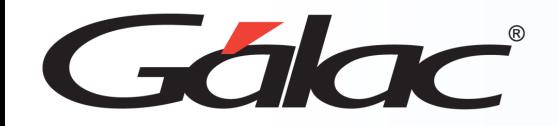

#### **Actualizar Tablas**

#### **Para agregar información a las tablas del sistema, sigue los pasos enumerados:**

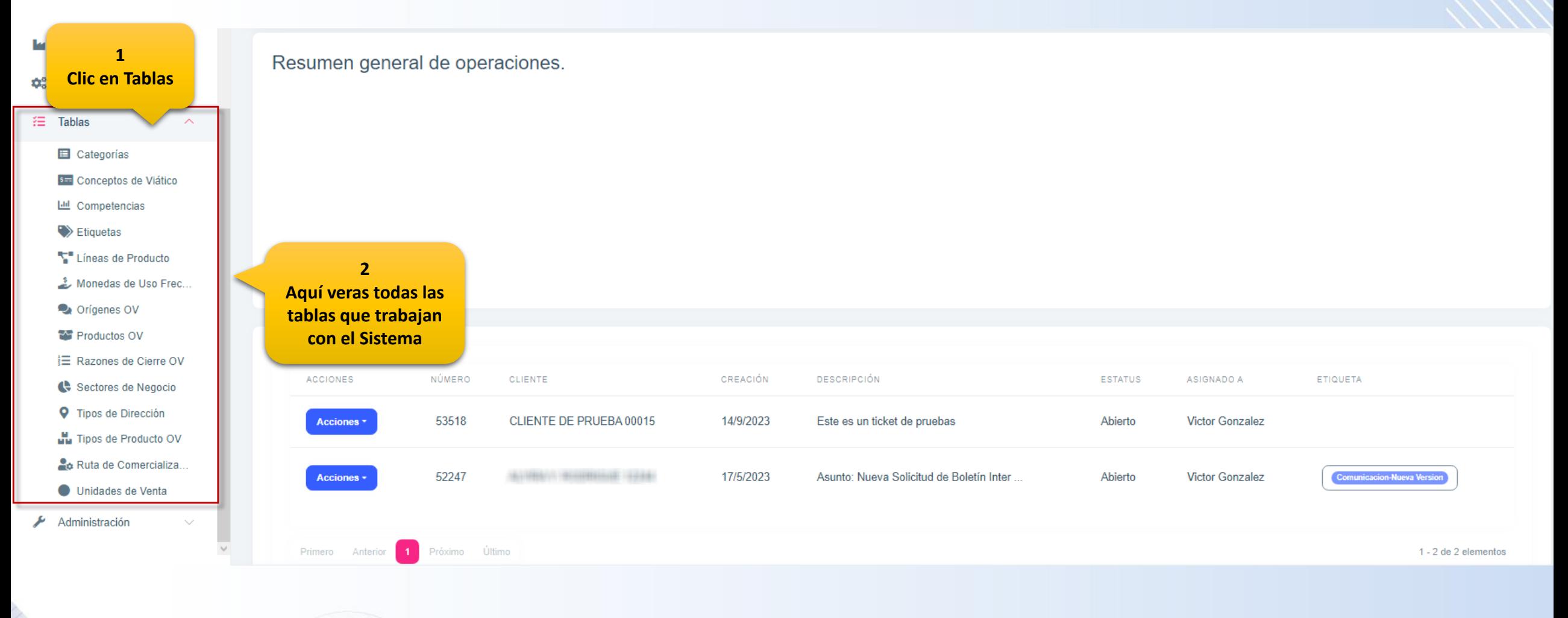

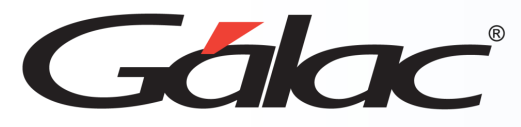

#### **Tabla Conceptos de Viáticos**

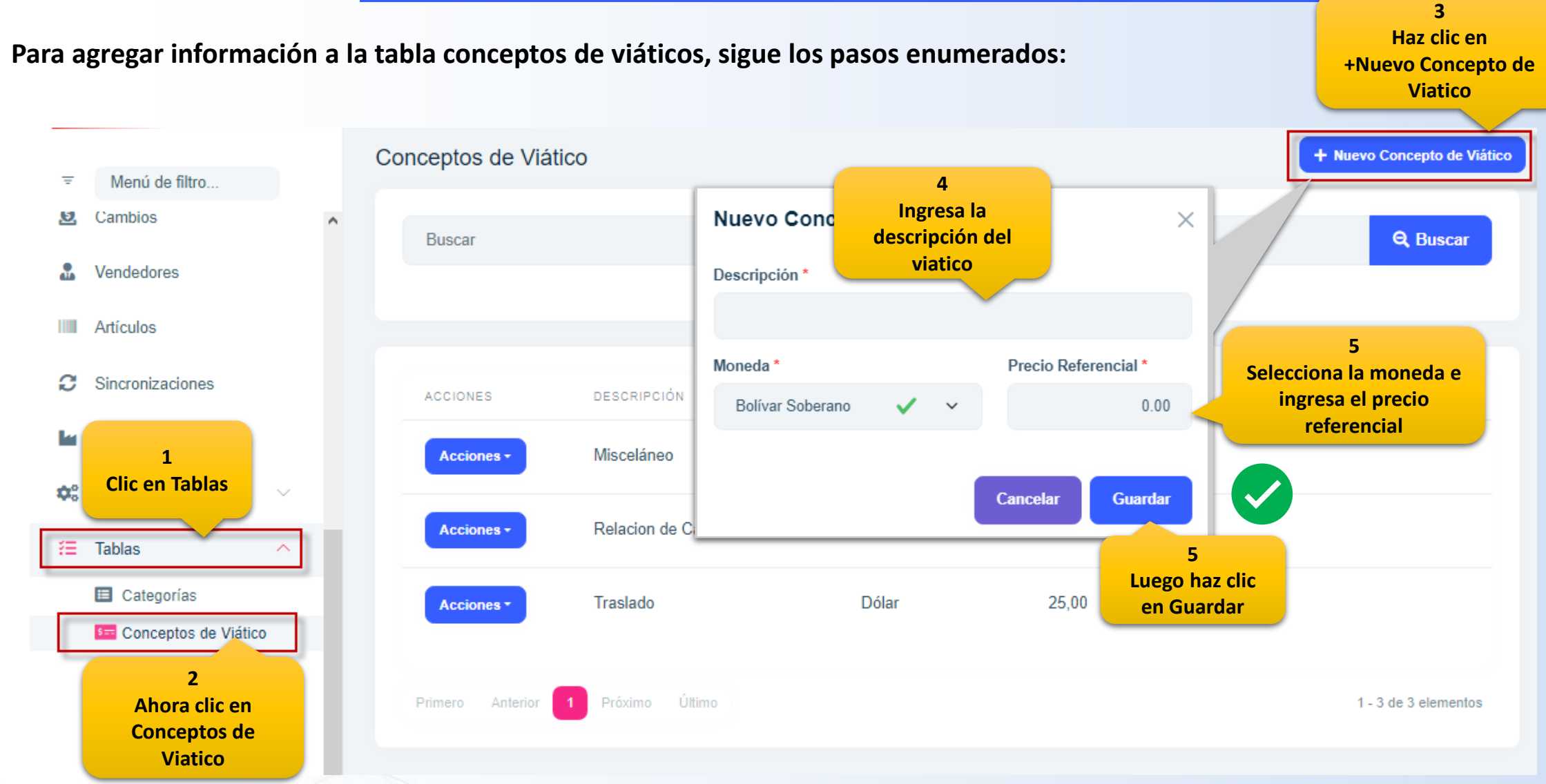

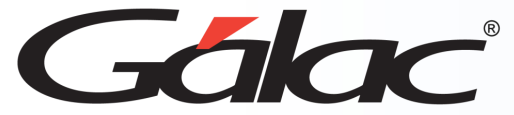

#### **Tabla Competencias**

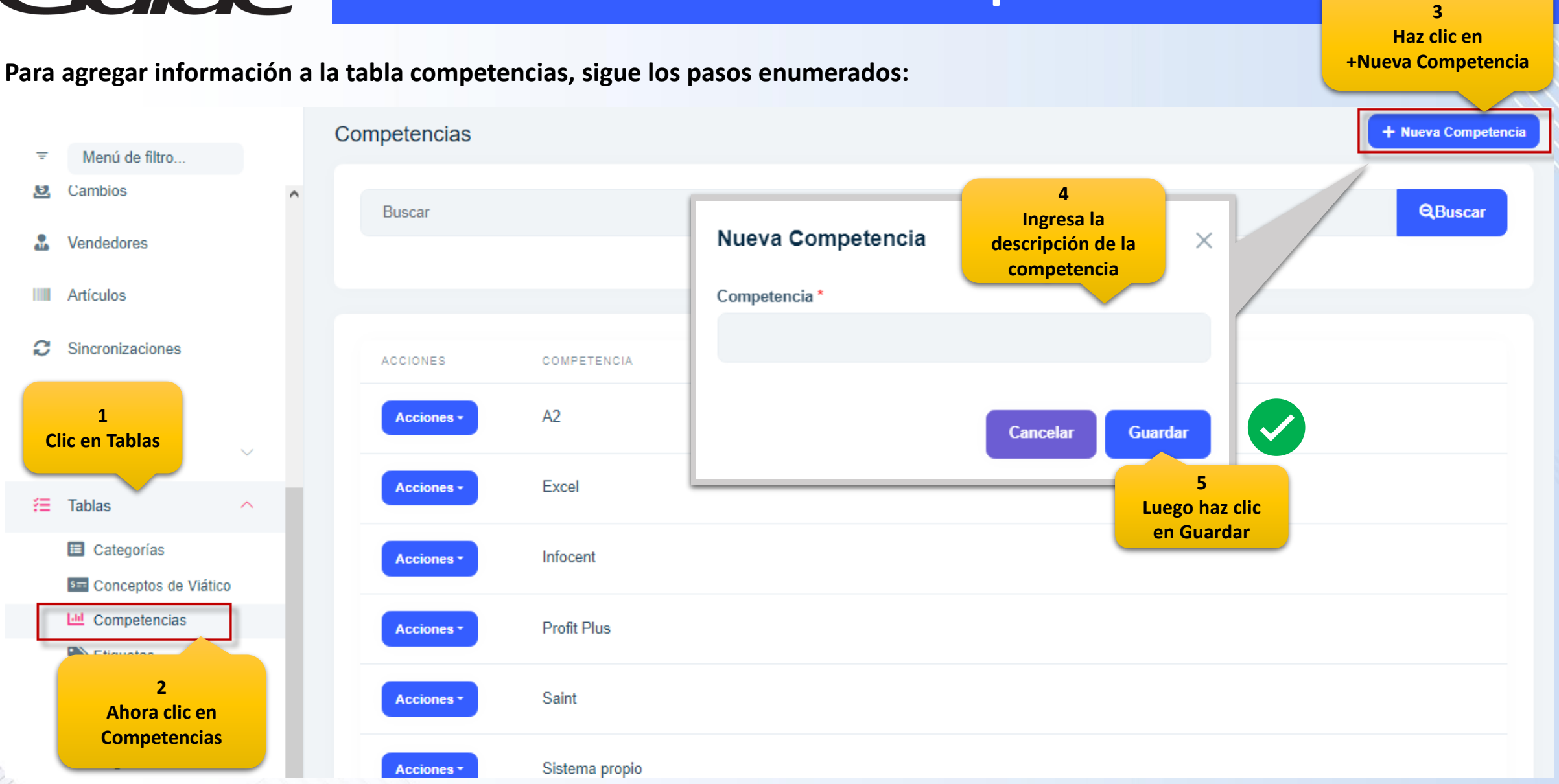

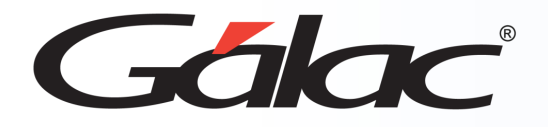

#### **Tabla Monedas de Uso Frecuente**

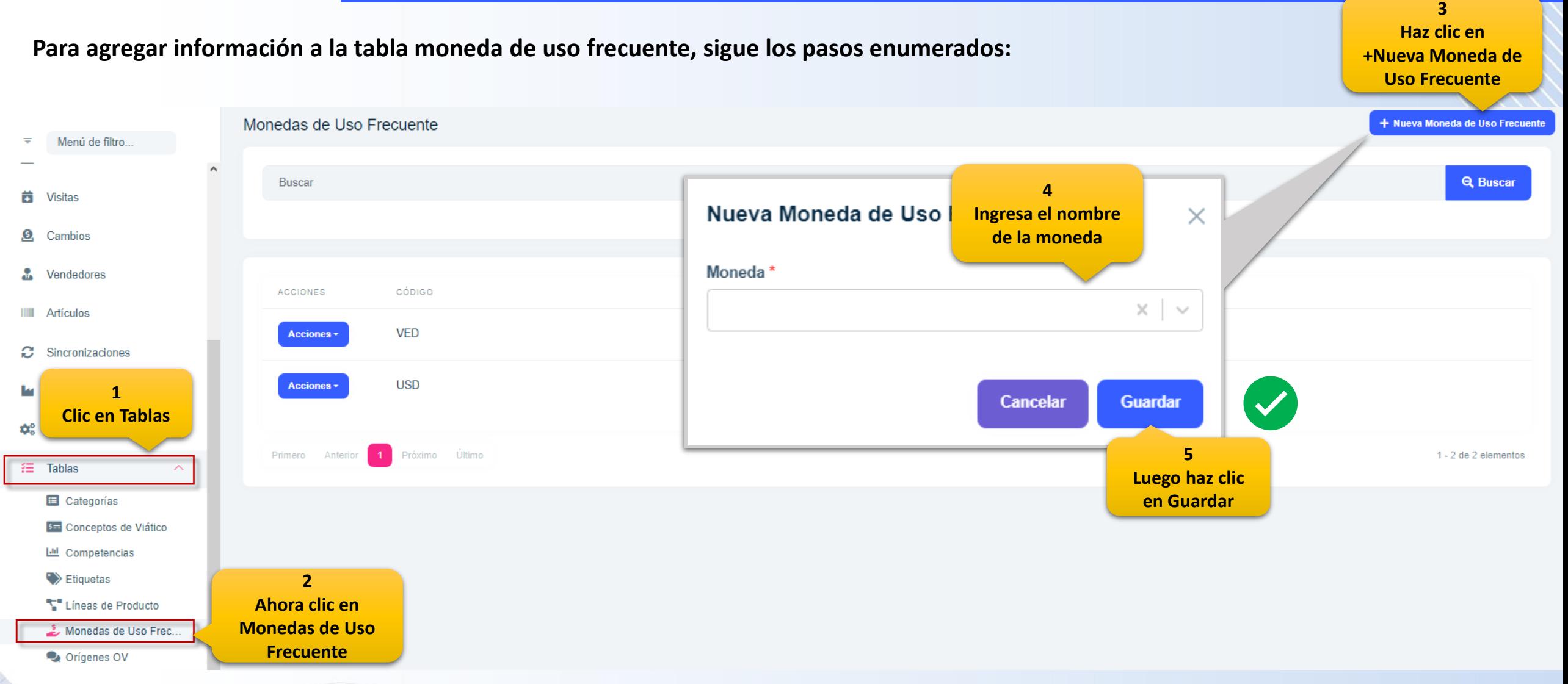

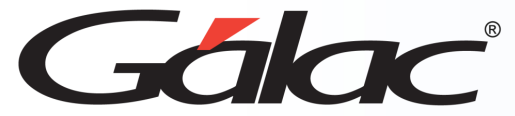

### **Tabla Orígenes de OV**

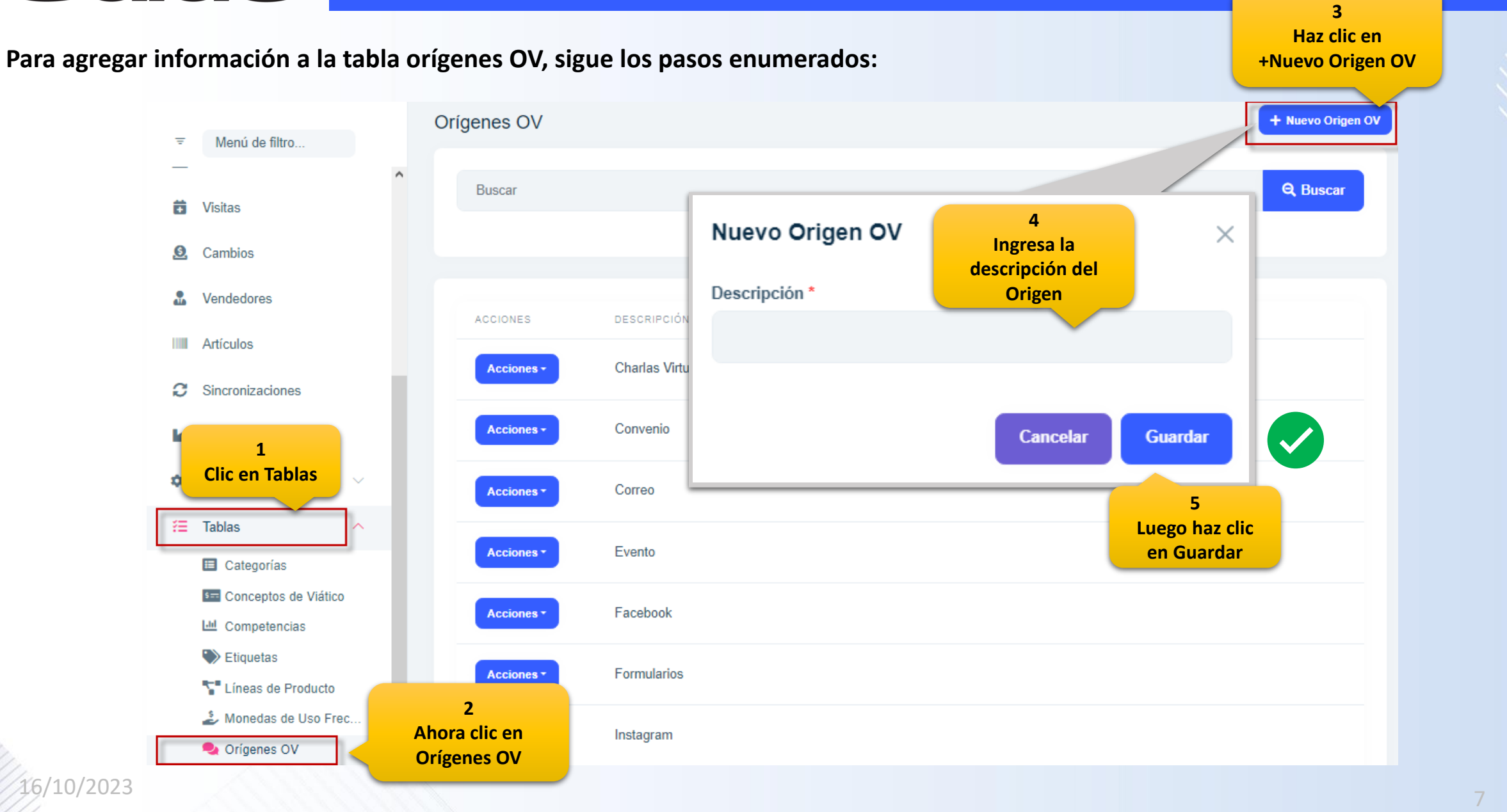

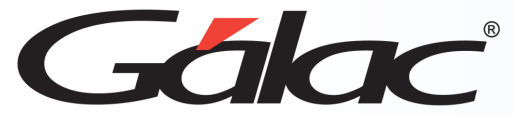

#### **Tabla Productos OV**

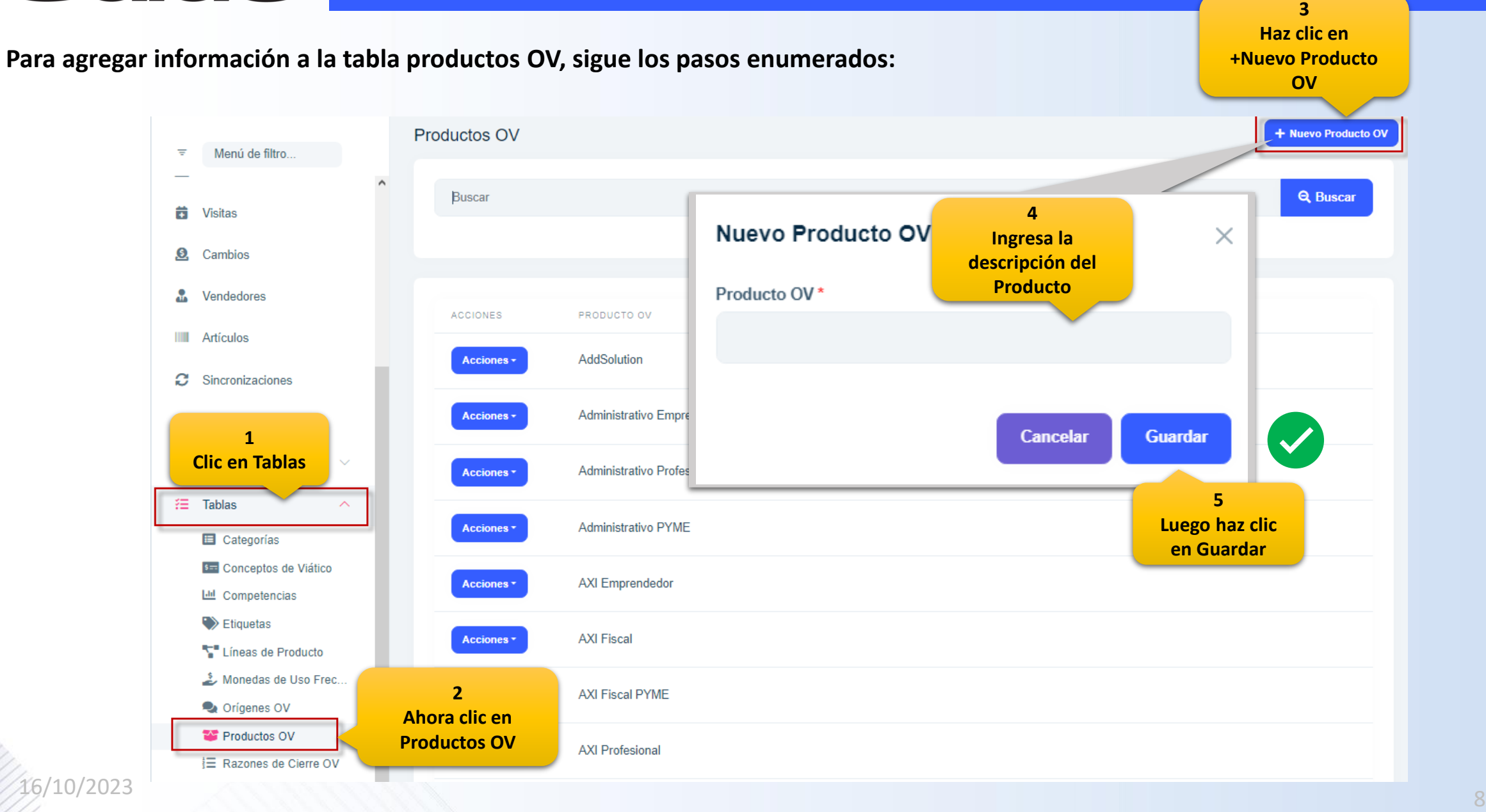

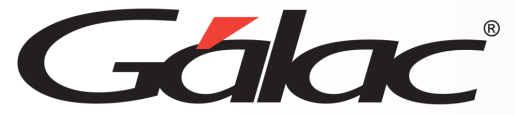

#### **Tabla Razones de Cierre OV**

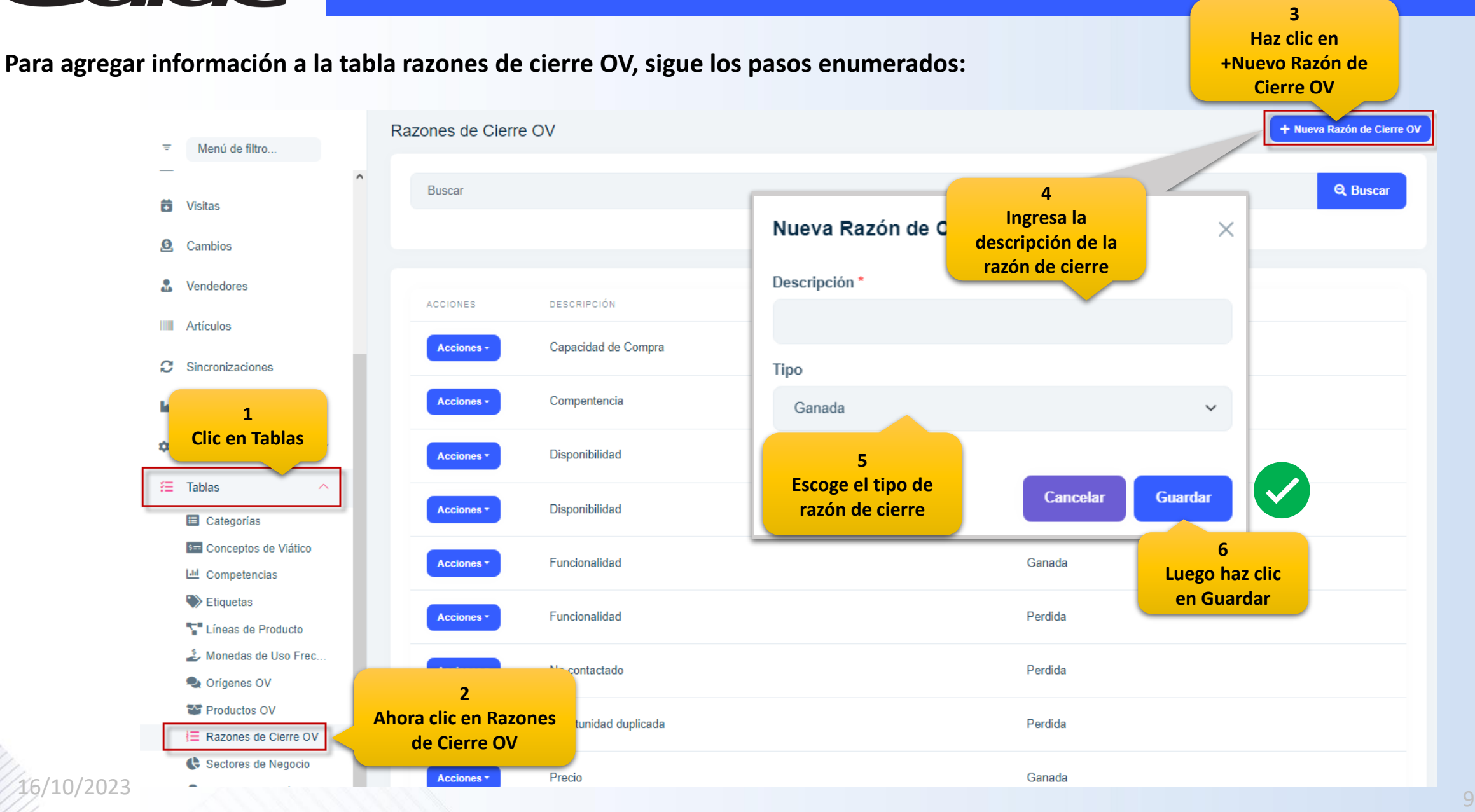

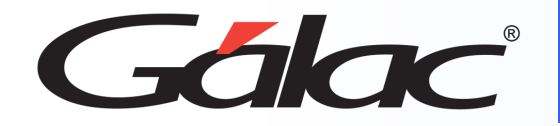

#### **Tabla Sectores de Negocios**

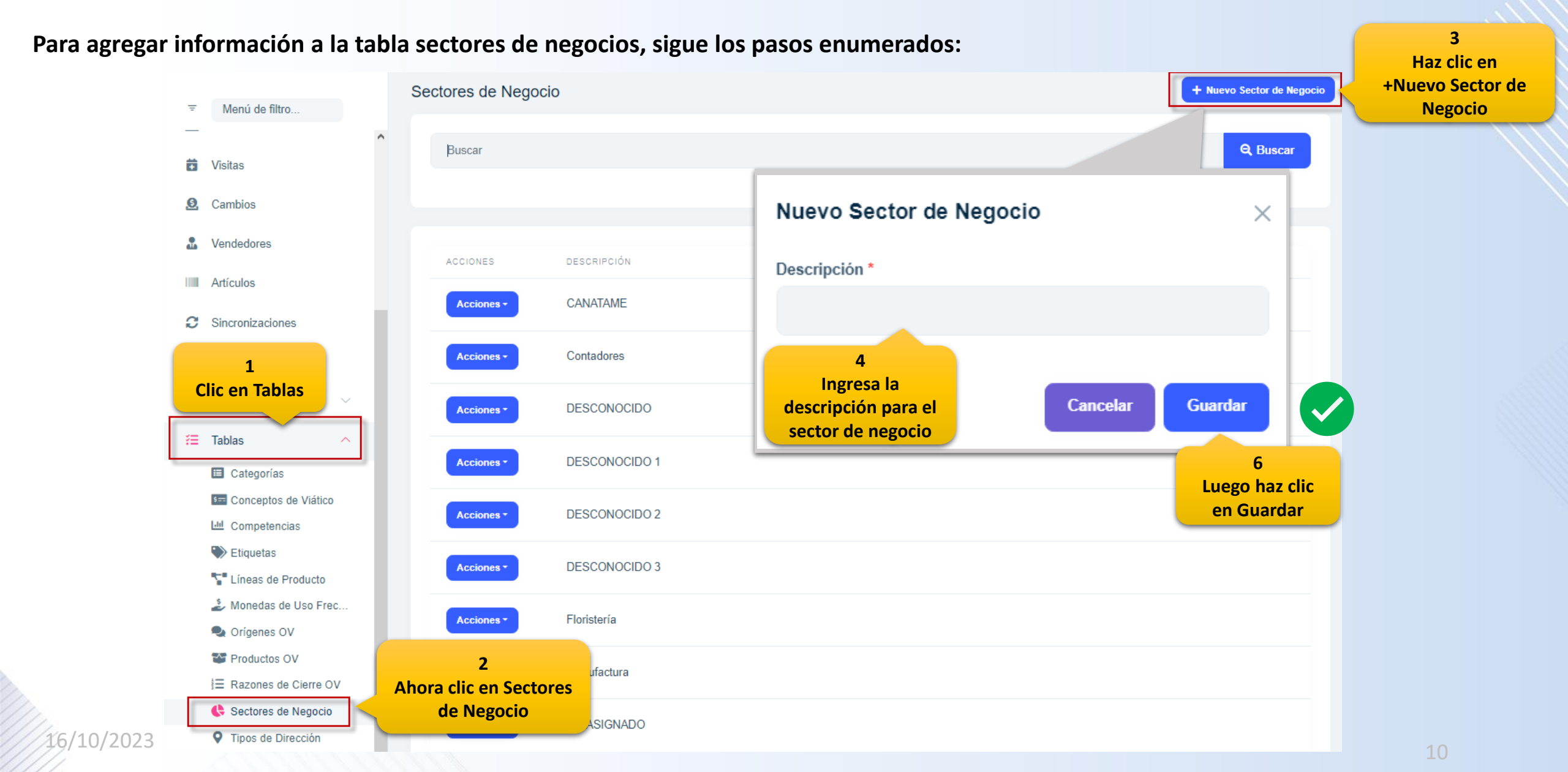

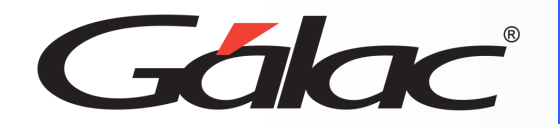

# **Tabla Tipos de Dirección**

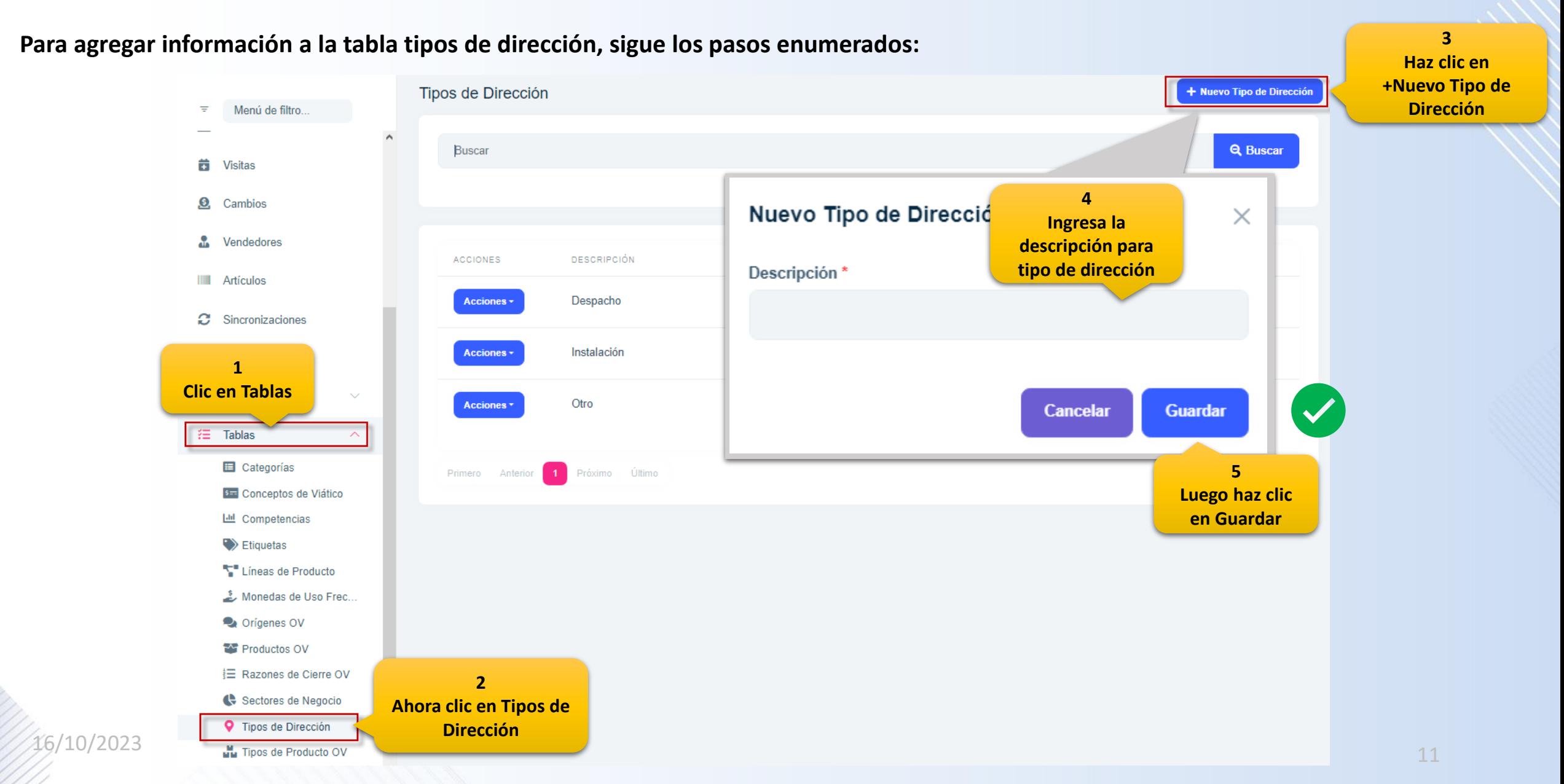

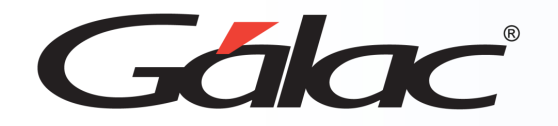

# **Tabla Tipos de Producto OV**

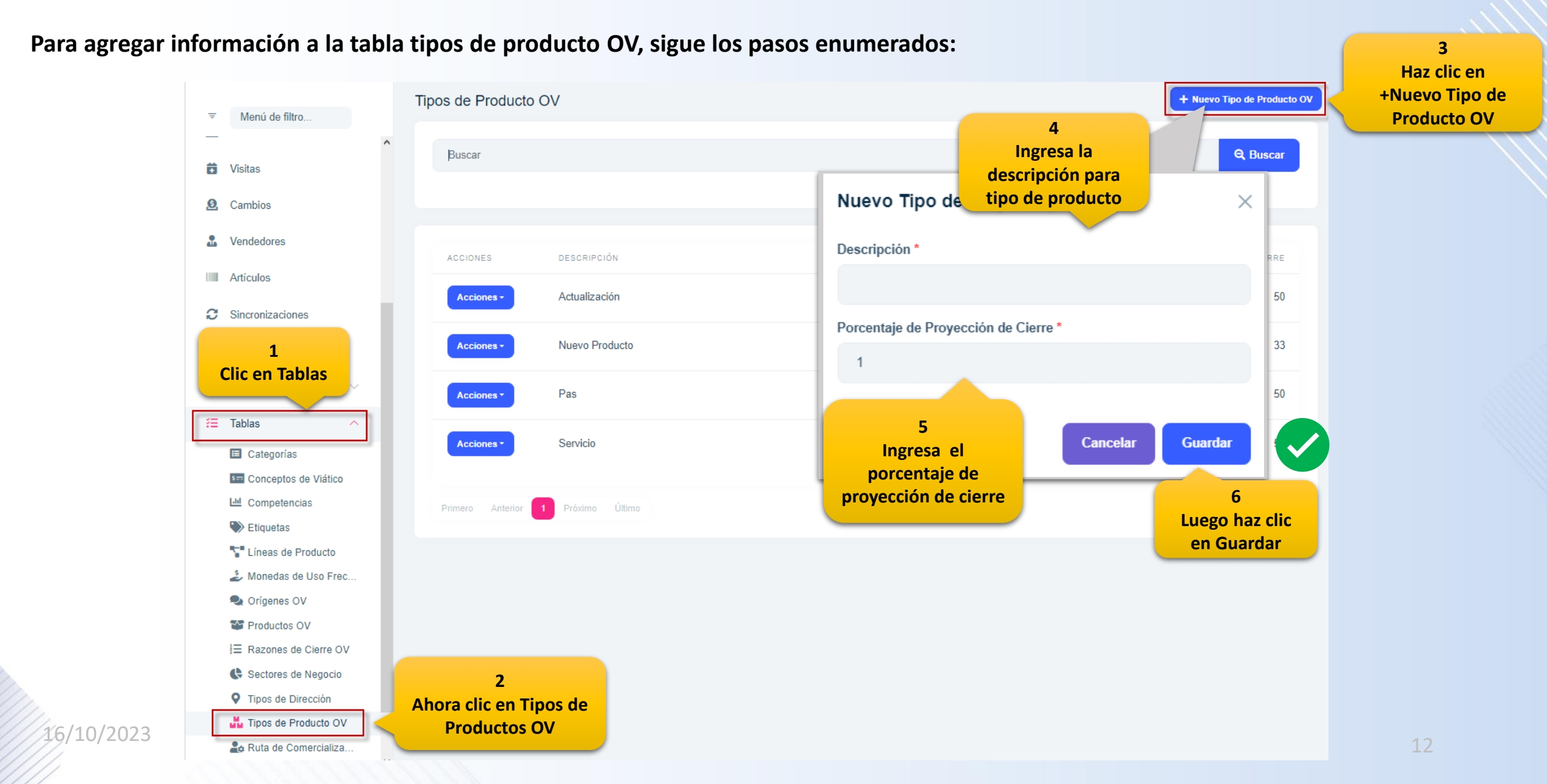

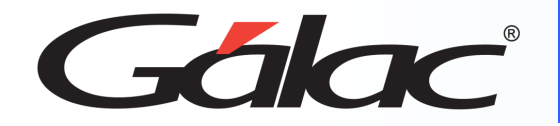

### **Tabla Rutas de Comercialización**

**3**

#### **Para agregar información a la tabla ruta de comercialización, sigue los pasos enumerados:**

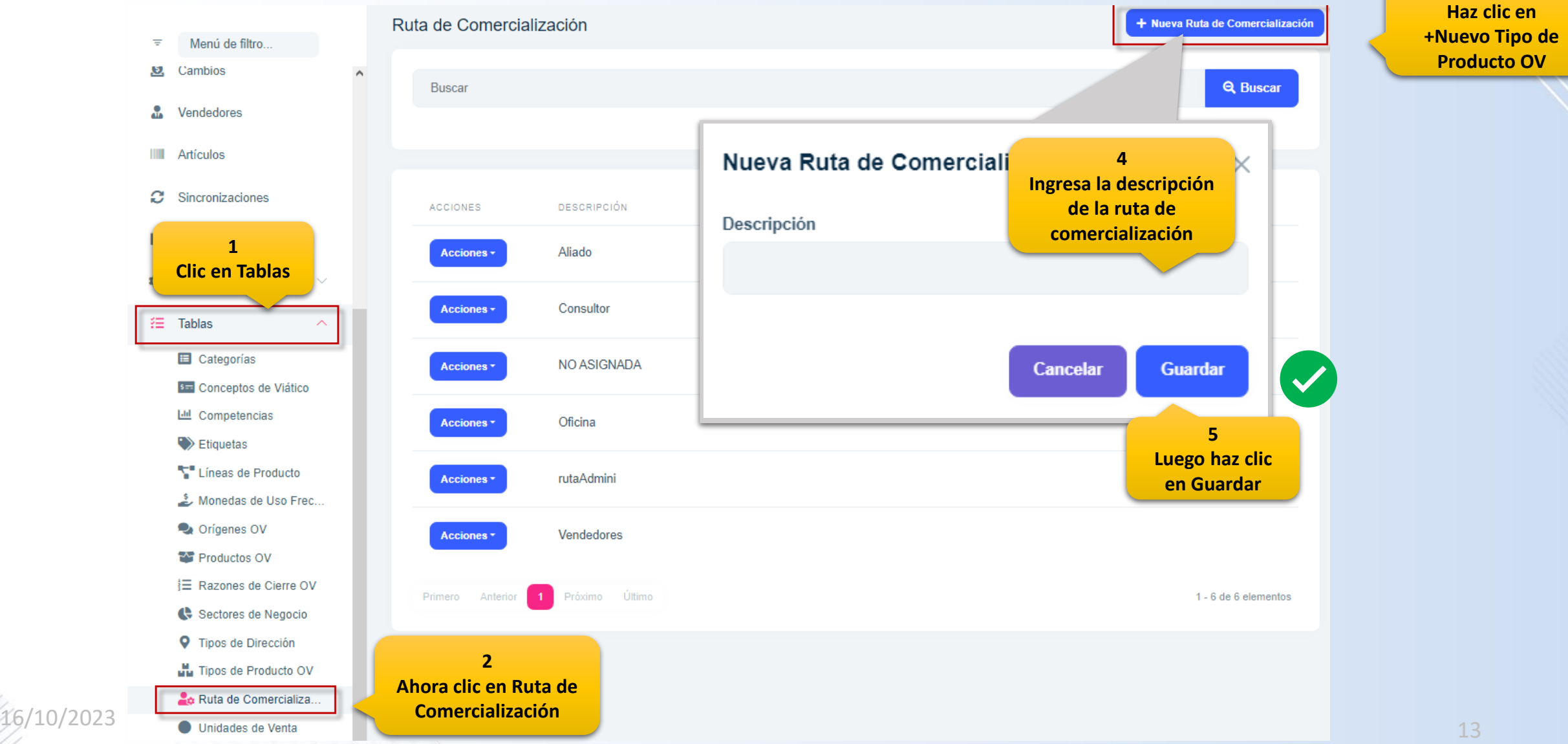

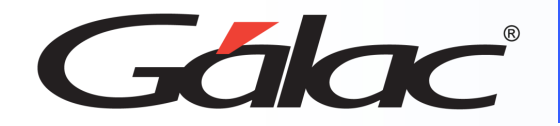

## **Tabla Rutas de Comercialización**

#### **Para agregar información a la tabla ruta de comercialización, sigue los pasos enumerados: 3 Haz clic en** Ruta de Comercialización + Nueva Ruta de Comercialización **+Nuevo Tipo de**  Ξ Menú de filtro... **Producto OV 题** Cambios **Buscar Q** Buscar 86. Vendedores **IIII** Artículos Nueva Ruta de Comerciali **4 Ingresa la descripción**  Sincronizaciones **de la ruta de ACCIONES DESCRIPCIÓN** Descripción **comercialización 1** Aliado Acciones -**Clic en Tablas** Acciones -Consultor 挂 Tablas **E** Categorías NO ASIGNADA Acciones<sup>+</sup> **Cancelar Guardar**  $\blacktriangledown$ **SEE** Conceptos de Viático Lill Competencias Acciones<sup>\*</sup> Oficina **5**  $\blacktriangleright$  Etiquetas **Luego haz clic**  Lineas de Producto rutaAdmini Acciones<sup>+</sup> **en Guardar**Monedas de Uso Frec... Orígenes OV Acciones<sup>+</sup> Vendedores Productos OV **E** Razones de Cierre OV Próximo Último 1 - 6 de 6 elementos Primero Anterior Sectores de Negocio **Q** Tipos de Dirección **2** Tipos de Producto OV **Ahora clic en Ruta de**  Ruta de Comercializa. **Comercialización** 16/10/2023 ● Unidades de Venta → Comercialización → 14

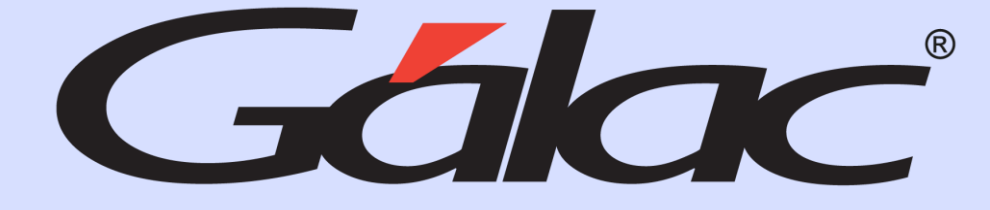

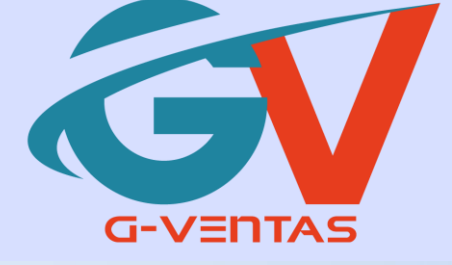

# 

¡Síguenos en nuestras Redes Sociales!

16/10/2023 15